## CS 261 Fall 2018

Mike Lam, Professor

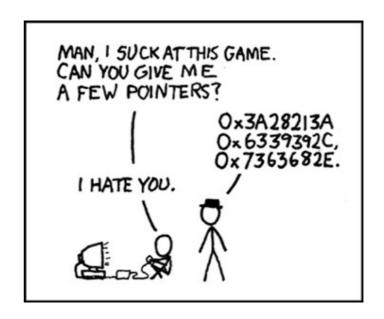

#### **C** Introduction

Comparison w/ Java, Memory Model, and Pointers

Please go to **socrative.com** on your phone or laptop, choose "student login" and join room "LAMJMU"

## The C Language

- Systems language originally developed for Unix
- Imperative, compiled language with static typing
- "High level" at the time; now considered low-level
- Allows "direct" access to memory (subject to architecture)
- Many compilers and standards: we'll use GNU and C99

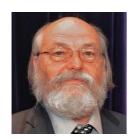

Ken Thompson (inventor of B language and Unix)

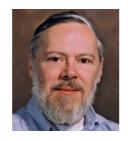

**Dennis Ritchie**(inventor of C language and coauthor of C book)

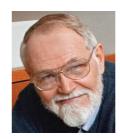

Brian Kernighan
(coauthor of C book and contributor to Unix/C)

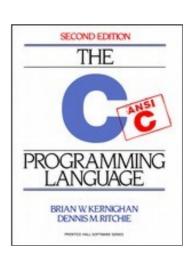

## Review: Compilation

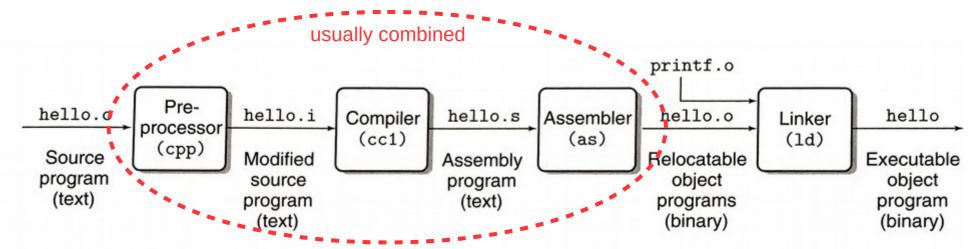

Figure 1.3 The compilation system.

linux> gcc -o hello hello.c

### Review: Makefiles

- The compilation process is usually streamlined using a build system (we'll use Make)
- Provide a "Makefile" that contains targets, dependencies, and build commands
- Example Makefile:

```
hello: hello.c
gcc -g -00 -o hello hello.c
build command
```

## Hello, World

How is this different from Java?

```
#include <stdio.h>
int main()
{
    printf("Hello, world!\n");
    return 0;
}
```

### Similarities to Java

- Semicolons!
- Comments (both // and /\* \*/ styles)
- Basic types: int, char, float, double
  - Char is just a number
- Blocks w/ curly braces
- Loops: do, while, for
- Switch statements
  - Parameter must be integer
- Function definitions

#### Differences from Java

- Preprocessor macros (#include, #define)
- Interface (.h) vs implementation (.c)
- Functions must be declared before use
  - New distinction: declaration vs. definition
- Booleans are "bool" (not built-in; must include stdbool.h)
  - Actually integers: 0 is "false", anything else is "true"
- No built-in string type (C strings are just arrays of chars)
- No classes, packages, or built-in exceptions
- Different I/O functions: printf, fgets, scanf (in stdio.h)
  - For printf, embed variables in output using formatting codes
  - E.g., use "%d" to embed an integer (see documentation for more codes)

### Variables in C

- Declared by type and name like in Java
  - Can be initialized when declared (this is recommended!)
  - E.g., int file\_counter = 0;
  - If not initialized, contents are undefined until assigned
  - Can be declared 'const'
    - Read-only, similar to 'final' in Java—must be initialized!
- Multiple declarations per line are allowed
  - E.g., int x, y;E.g., int x = 0, y = 1;
  - Mixed-initialization and multiple declarations is not recommended
    - E.g., int x, y = 1; // only initializes y!

## C data types

- Integer types: char and int
  - Can be signed (default) or unsigned
  - short, long, and long long modifiers for int
- Real types: float and double
  - Floating-point representation

| Data type                | Size on stu (bytes) |
|--------------------------|---------------------|
| char / bool              | 1                   |
| short int                | 2                   |
| int                      | 4                   |
| long int / long long int | 8                   |
| float                    | 4                   |
| double                   | 8                   |

1 byte = 8 bits

## Explicit-width integer types

- C standard doesn't mandate integer widths
  - It only specifies a minimum
  - This causes problems when different architectures or compilers provide different actual sizes
- More portable alternative: stdint.h types
  - Basic format: XintY\_t
  - X can be empty (signed) or 'u' (unsigned)
  - Y can be 8, 16, 32, or 64 (bits)
  - Examples: int8\_t, uint8\_t, int32\_t, uint64\_t

## Variable attributes (cs 430 preview)

- Name
- Value
- Type
- Address
- Scope
- Lifetime

### Variable attributes (cs 430 preview)

- Name: identifier used to refer to the variable in code
- Value: current contents of a variable
- Type: range of values a variable can store
- Address: location of variable's value
  - Most common locations: register, stack, heap, or static data
  - We'll focus on the non-register locations for now
- Scope: code range where a variable is visible
  - Global: visible anywhere in file (code module)
  - Local: visible only inside a function or block
- Lifetime: time period when variable access is valid
  - Static: allocated when program starts; de-allocated on exit
  - Dynamic: allocated and de-allocated while program runs

# C/Linux memory model

- Every process has its own virtual private memory called an address space.
- The address space is divided into regions. Some regions are static and do not change size while the process runs, while others are dynamic, changing size if necessary.
- Some regions begin at a randomized location (different on every run) for security reasons.
- The stack region expands when a function is called and shrinks when a function returns. The heap region expands when malloc() is called.

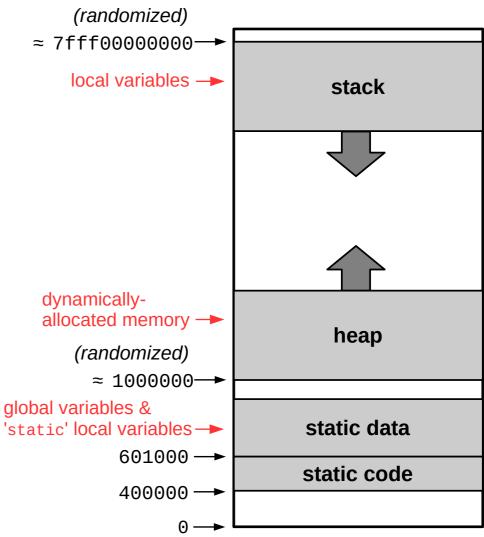

## Memory management

- The fundamental difference between C and Java is how they handle memory
  - Java is a managed language, where the compiler and runtime handle memory management for the programmer and direct access to memory is difficult or impossible
  - C is **not** a managed language, meaning we can directly access and manipulate memory using arbitrary addresses
  - This makes it possible to do the kind of low-level experimentation we want to do in CS 261, and it also enables optimizations that are not possible using Java
  - However, it is also far more dangerous!

"With great power comes great responsibility."

#### **Pointers**

- A pointer is a variable that contains a memory address
- Type modifier: "\*" indicates one level of pointer

```
- int *p;
- int **p; // yes, this works
```

Often initialized using the "&" operator ("address of")

```
- int x;
- p = &x;
```

Dereferenced with "\*" operator ("follow the pointer")

```
-*p = 7;
```

- Set a pointer to NULL to mark them as invalid
- C does NOT check pointers before dereferencing them!

```
- int *p = NULL; *p = 123; // this will segfault!
```

## What will this C code print?

```
int a = 42;
int b = 7;
int c = 999;
                                        Draw a picture of memory!
int *t = &a;
                                        Use arrows for pointers.
int *u = NULL;
printf("%d %d\n", a, *t);
c = b;
u = t;
printf("%d %d\n", c, *u);
a = 8;
b = 9;
printf("%d %d %d %d\n", b, c, *t, *u);
*t = 123;
printf("%d %d %d %d %d\n", a, b, c, *t, *u);
```

### Pointer declaration caveat

The following code doesn't do what you think it does:

```
- int* c, d;
```

Recommendation: put asterisk next to variable names in declarations

```
- int *c, *d;
```

 Exception: function declarations (since there can only be one return value)

```
- int* myfunc();
```

## **Types**

- Pointers are variables, so they have a type
  - The type describes what kind of data it points to
  - An int has type int
  - A pointer to an int has type int\*
  - A pointer to a pointer to an int has type int \* \*
- Expressions also have a type
  - If x has type int, then x+4 also has type int
  - If x has type int, then &x has type int\*
  - If p has type int\*, then \*p has type int
  - If p has type int\*, then &p has type int\*\*

## Dynamic memory allocation

- If you do not know how much memory you need until after the program is running, you must allocate memory on the heap
- Allocate with malloc() function
  - Pass it the number of bytes you need
  - Often calculated using the sizeof operator
  - Returns a pointer to the beginning of the allocated region
- De-allocate with free() when you are done
  - Pass it a pointer to the beginning of the region you want to free
  - Good code practice: set pointer to NULL afterwards
  - Neglecting to free memory will result in a memory leak

## C/Linux memory model

```
int global_var;
void foo()
{
    static int foo_st_var;
    int foo_var;
}
int main()
    int main_var;
    int *malloc_var = (int*)malloc(sizeof(int));
    foo();
    return 0;
```

For each of the following variables, classify them as static, stack, or heap:

- global\_var
- foo\_st\_var
- foo\_var
- main\_var
- malloc\_var
- \*malloc\_var

Does this program leak memory? If so, where, and how would you fix it?

## Variable summary

- Global variables
  - Static data address, global scope, static lifetime
- Local variables (regular)
  - Stack address, local scope, dynamic lifetime
  - Valid while the function executes
- Local variables declared 'static'
  - Static data address, local scope, static lifetime
  - Similar to global variable but with local scope
- Dynamically-allocated memory
  - **Heap** address, **local** scope (via pointer), **dynamic** lifetime
  - Valid from malloc until free
  - Pointer(s) themselves are usually local variables (see above)